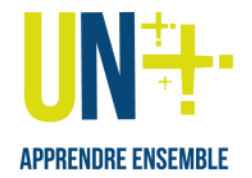

# Scénario pour animer **un débat formel** à distance

**[**Août <sup>2021</sup> – V1.5**]**

**l'adapter et de le modifier comme bon vous semble.** Ainsi, les *activités en italique* sont des alternatives pour réaliser la même tâche et atteindre le<br>même ebiectif pédagogique. De même, la durée est deppée à titre indi **Ce document présente une suggestion de scénario d'animation à distance de l'activité « débat formel ». Libre à vous de vous l'approprier, de**  même objectif pédagogique. De même, la durée est donnée à titre indicative.

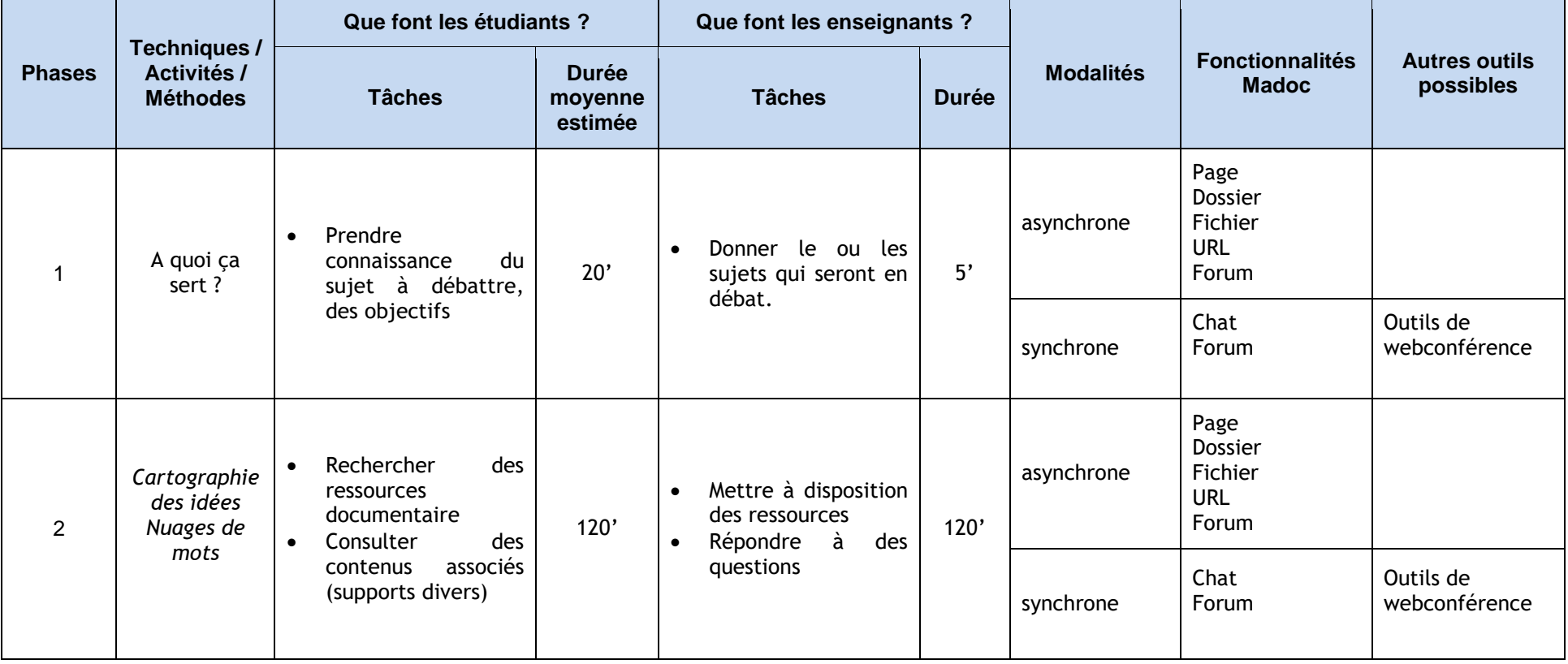

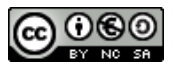

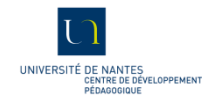

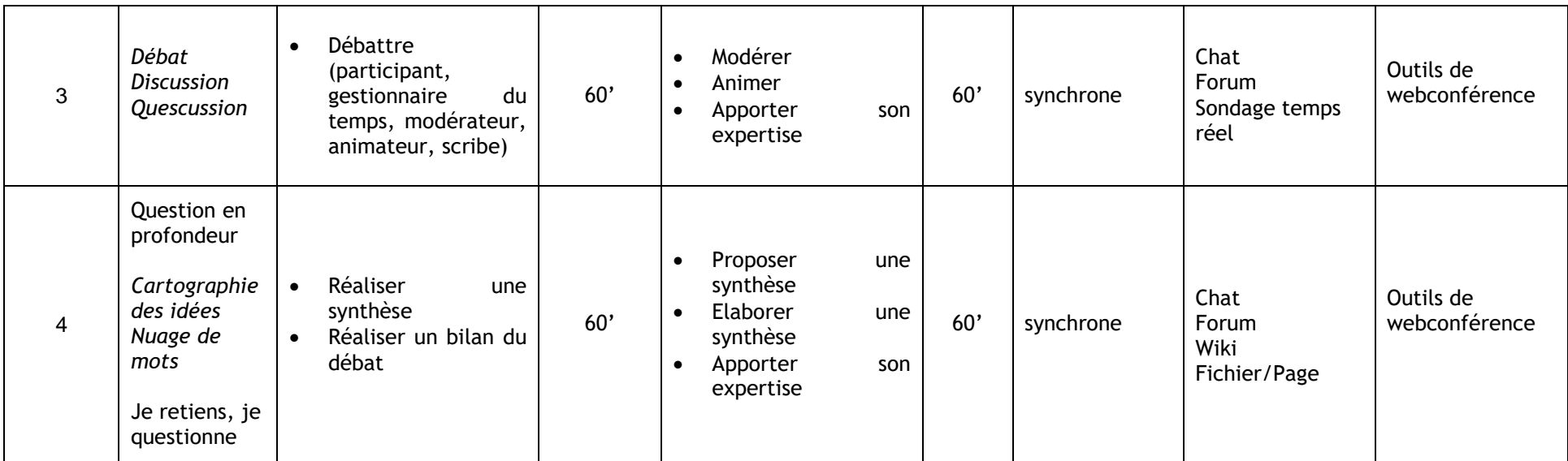

## **Commentaires :**

#### **Durée préconisée étudiant : 4h20**

#### **Durée préconisée étudiant : 4h05**

Dans ce scénario, on permet à l'étudiant de mobiliser ses connaissances afin de participer à un débat. Cette activité lui permet également de découvrir de nouvelles notions et de renforcer ses apprentissages.

La phase 1 est consacrée à la présentation détaillée du sujet ou des sujets à débattre. Cette phase est suivi par un travail de documentation et de compréhension du sujet (phase 2). L'enseignant accompagne les étudiants dans ce travail en répondant à leurs éventuelles questions et en leur mettant des ressources à disposition.

En phase 3, les étudiants mobilisent leurs connaissances pour participer au débat.

La phase 4, de synthèse, fait immédiatement suite au débat. Elle permet de faire émerger les points clé abordés pendant le débat.

Dans cette configuration à distance, des animateurs, modérateurs, gestionnaires du temps et scribes sont chargés de réguler le débat. L'animation du débat en visio peut être enrichie de sondages, de questions par chat et forum auxquels tous les apprenants participent.

Dans cette configuration, il est important que les phases soient très rapprochées dans le temps.

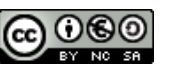

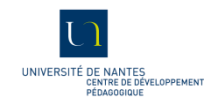

### **Fiches associées :**

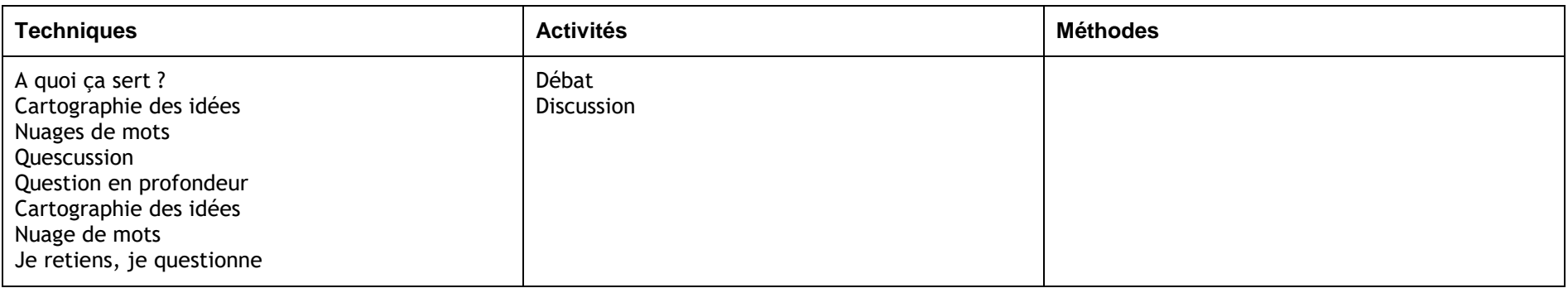

# **Présentation des fonctionnalités Madoc :**

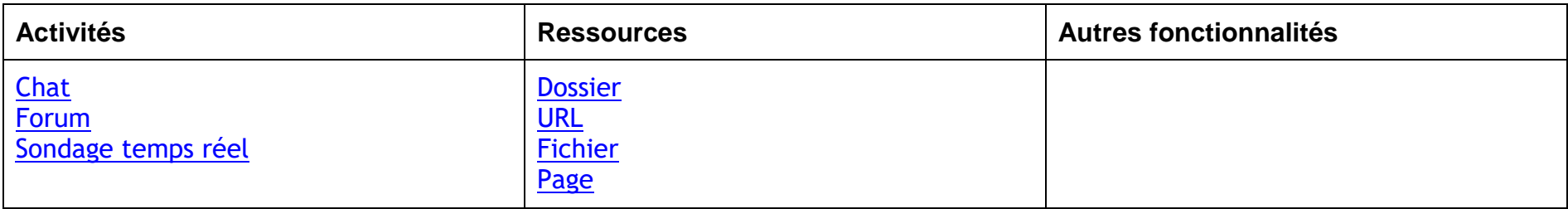

# Pour plus d'informations sur ce scénario ou d'autres questions,

contactez le CDP : [cdp@univ-nantes.fr](mailto:cdp@univ-nantes.fr)

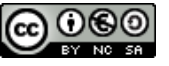

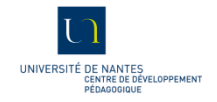